Логика

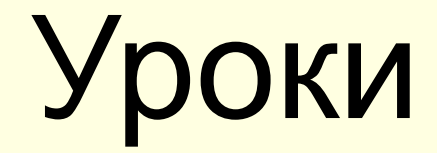

## **Логика – наука о законах и формах**

### **мышления.**

Слово «логика» произошло от древнегреческого logos, что означает «слово, мысль, понятие, рассуждение, закон».

Основные формы мышления: понятие, высказывание, умозаключение.

**Понятие** – это форма мышления, которая выделяет существенные признаки предмета или класса предметов, позволяющие отличать их от других («Вот стул на нем сидят, вот стол – за ним едят.»).

**Высказывание** – это повествовательное предложение, о котором можно сказать, истинно оно или ложно.

Земля – планета солнечной системы. 3+5=19

**Умозаключение** – это форма мышления, с помощью которой из одного или несколько суждений может быть получено новое суждение (вывод). Доказательство теорем в алгебре).

Английский математик **Джордж Буль** (1815-1864) изобрел своеобразную алгебру – систему обозначений и правил, применимую к всевозможным объектам, в частности к высказываниям. Эта алгебра называется его именем – алгебра Буля или булева алгебра.

**Логическая переменная** – это простое высказывание (содержит одну мысль), значение которой 0 (ложь, false) или 1 (истина, true), обозначается латинскими буквами.

**Логическая функция** – составное высказывание, полученное из простых высказываний, соединенных между собой с помощью логических операций.

### Логические операции.

Логические операции над высказываниями выполняются на основе законов и правил булевой алгебры.

**Логическое умножение КОНЪЮНКЦИЯ (**∧**,&) определяет соединение логических выражений с помощью союза И.**

Например: 1) А – "Х>10"; В – "Х< 30"; А и В - "10<X<30".

2) А – "Компьютер предназначен для обработки информации"

В – "Компьютер предназначен для хранения информации"

- А и В "Компьютер предназначен для обработки и хранения информации"
- 3) Иванов посещает факультатив по математике и по физике.
- Сложное высказывание **А и В** принимает значение истина, когда оба высказывания принимают значение - истина.

**Логическое сложение ДИЗЪЮНКЦИЯ (**∨**) определяет соединение логических выражений с помощью союза ИЛИ.**

Например: В библиотеке есть книги Беляева А.Р. или книги других фантастов. Х≥0.

Иванов участвует в олимпиаде по математике или по физике.

Сложное высказывание **А или В** принимает значение **-** истина, когда хотя бы одно из высказываний принимает значение - истина.

**Отрицание ИНВЕРСИЯ - НЕ (¬ ) изменяет значение логического высказывания на противоположное.** 

Например: 1) А – "а – простое числи"; не А – "неверно, что а – простое число.»

## Логические операции.

#### **Импликация (логическое следование) (→) соответствует связке « если …, то …»**

Если А, то В, В необходимо для А, А достаточно для В, В тогда, когда А Импликация истинна всегда, за исключением случая, когда А истинно, а В ложно**.** Пример: Если идет дождь, то земля сухая. (ложь)

- А "х делится на 9"
- В "х делится на 3"

 $A \rightarrow B$  - "если число х делится на 9, то оно делится на 3" (истина)

#### **Эквивалентность(равнозначность) (**⇔**, = ) соответствует связке «тогда и только**

**тогда, когда..»**. А тогда и только тогда, когда В

Результат эквивалентности будет истинным тогда и только тогда, когда оба исходных выражения одновременно истинны или ложны.

**Исключающая дизъюнкция «либо…, либо»** ⊕**,** (неэквивалентность) А ⊕В. Результат будет истинным, когда одно из исходных выражений истинно, а другое ложно. Пример: Пан или пропал.

# **Построение таблиц истинности.**

**Таблица истинности** – таблица, определяющая значение сложного высказывания при всех возможных значениях простых высказываниях.

Для составления таблицы надо:

- определить число переменных;
- 2. Выяснить количество строк в таблице (вычисляется как 2<sup>n</sup>, где n количество переменных);
- 3. выяснить количество столбцов = количеств переменных + количество логических операций;
- 4. установить последовательность выполнения логических операций;
- 5. записать логические операции в таблицу истинности и определить для каждого значение;

Порядок выполнения логических операций:

- 1. операция в скобках;
- 2. отрицание;
- 3. логическое умножение;
- 4. логическое сложение;
- 5. импликация;
- 6. эквивалентность.

# Составьте по булевому выражению F=(A∨В) ∧¬C таблицу истинности:

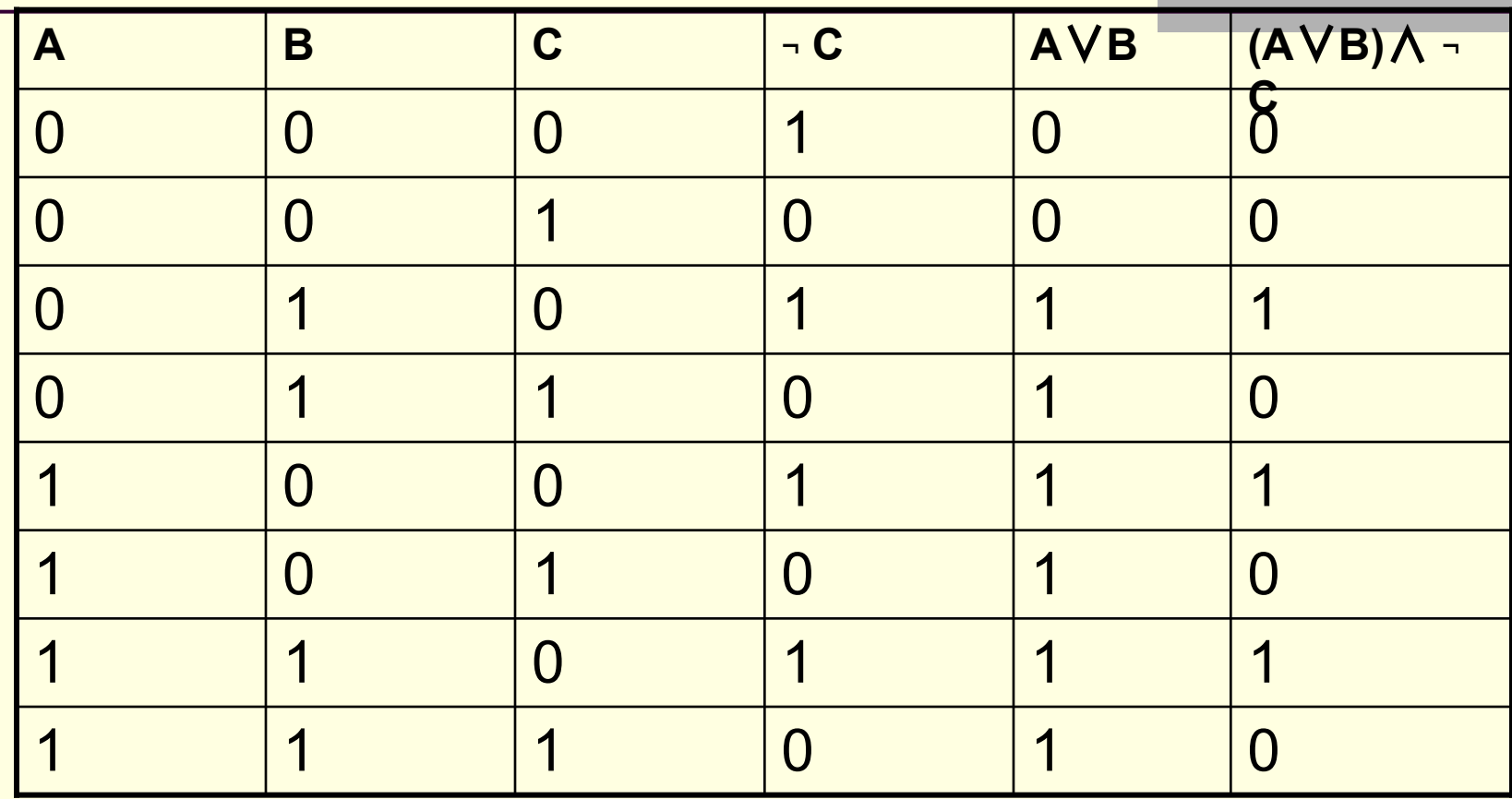

 $\mathcal{L} = \mathcal{L} \times \mathcal{L} = \mathcal{L} \times \mathcal{L} = \mathcal{L} \times \mathcal{L} = \mathcal{L} \times \mathcal{L} = \mathcal{L} \times \mathcal{L} = \mathcal{L} \times \mathcal{L} = \mathcal{L} \times \mathcal{L} = \mathcal{L} \times \mathcal{L} = \mathcal{L} \times \mathcal{L} = \mathcal{L} \times \mathcal{L} = \mathcal{L} \times \mathcal{L} = \mathcal{L} \times \mathcal{L} = \mathcal{L} \times \mathcal{L} = \mathcal{L} \times \mathcal{L} = \mathcal$ Самостоятельно: 1) F=A∨(В∧C); 2) F=A∧(В∨∧C); 3) F=(A∧В) ∨C.

# **Законы алгебры логики.**

 Если логическое выражение содержит большое число операций, то составлять для него таблицу истинности достаточно сложно. В таких случаях формулы надо привести к нормальной форме. Формула имеет нормальную форму, если в ней отсутствуют знаки эквивалентности, импликации, двойного отрицания, знаки отрицания находятся только при логических переменных. Для приведения формулы к нормальной форме используют законы логики и правила преобразований.

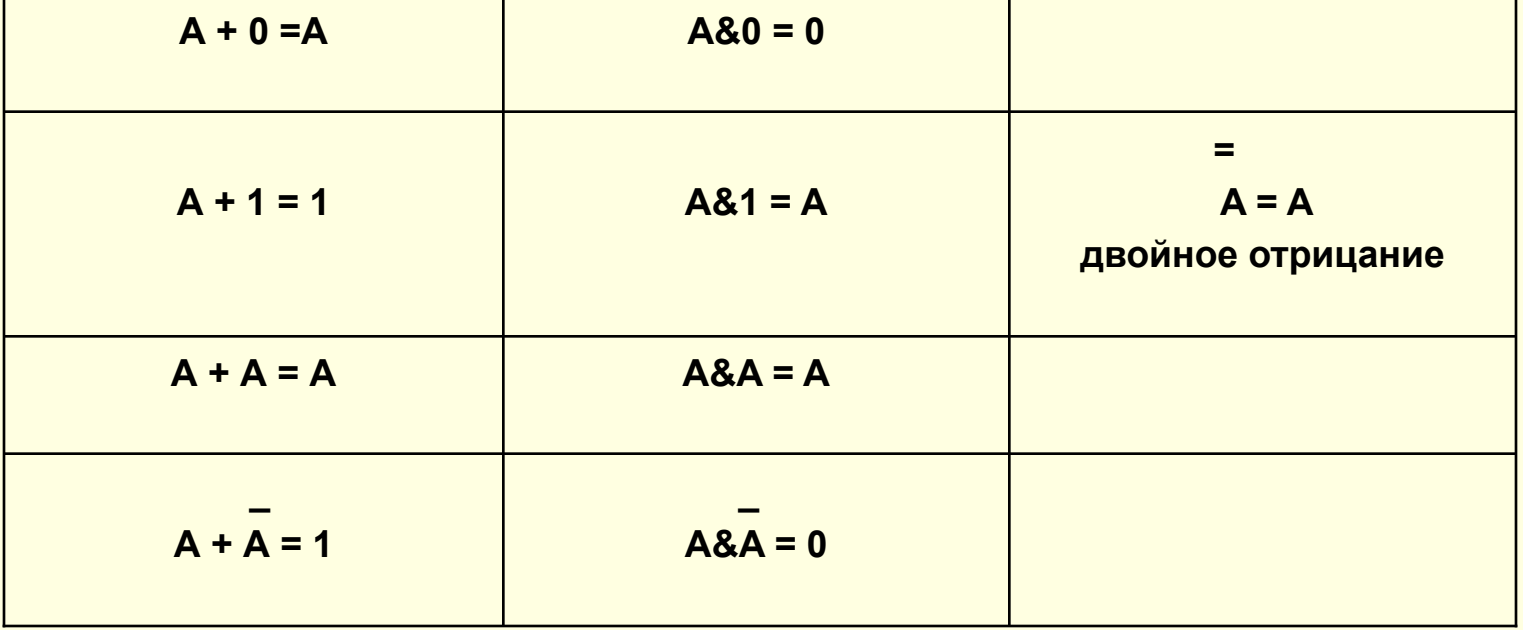

#### **Тождества.**

### Законы алгебры логики.

#### Переместительный закон

 $A + B = B + A$  $A & B = B & A$ 

Сочетательный закон

 $(A + B) + C = A + (B + C)$  (A& B)& C = A& (B&C)

#### Распределительный закон

(А + В)&С = А&С + В&С) дистрибутивность конъюнкции относительно дизъюнкции – аналог раскрытия скобок в алгебре A& B +C = (A + C)& (B + C) дистрибутивность дизъюнкции относительно

конъюнкции – «чудо» логики, в алгебре аналога нет.

#### Закон де Моргана (закон отрицания)

 $A + B = \overline{A} \times \overline{B}$   $\overline{A} \times \overline{B} = \overline{A} + \overline{B}$ 

Доказать на уроке, используя таблицы истинности.

 $A \rightarrow B = \overline{B} \rightarrow A = \overline{A} + \overline{B}$ 

 $A \leftrightarrow B = ABB + \overline{A} \& \overline{B} = (\overline{A} + \overline{B}) \& (A + \overline{B})$ 

### Задания:

1) Записать формулу, упростить:

- А или (не А и В)  $1_{-}$
- А и (не А или В)  $\overline{2}$ .
- (А или B) и (не B или A) и (не C или B)  $3.$
- (1 или (А или В)) или ((А или С) и 1)  $\overline{4}$ .

Решение:

$$
A + (A \& B) = (A + A) \& (A + B) = 1 \& (A + B) = A + B;
$$

$$
A & (A + B) = A & (A + B) = 0 + A & (B + B) = A & (B + B)
$$

$$
(A + B) & (B + A) & (C + B) = (A & B + A & A + B & B + B & A) & (C + B) =
$$

$$
\overline{(A&B + A + 0 + B&A)\& (C + B) = A& (B + 1 + B)\& (C + B) = A& (C + B);
$$
\n
$$
(1 + (A + B)) + ((A + C)\&1) = 1 + (A + C) = 1.
$$

2) Доказать, используя таблицы истинности, второй распределительный закон<br>A& B +C =(A + C)& (B + C).

### Логические схемы.

Над возможностями применения логики в технике ученые и инженеры задумывались давно. Американский логик Чарльз Сандерс Пирс первым осознал, что бинарная логика имеет сходства с работой электрических переключательных (контактных) схем. Компьютер работает на электричестве, любая информация представлена в компьютере в виде электрических импульсов. Рассмотрим реализацию логических элементов через электрические контактные схемы. Контакты обозначены латинскими буквами.

Последовательное соединение контактов. Цепь с последовательным соединением соответствует логической операции И (конъюнкции).

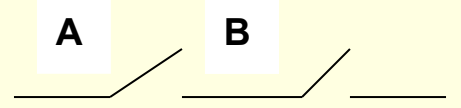

Параллельное соединение контактов Цепь с параллельным соединением соответствует логической операции ИЛИ (дизъюнкции).

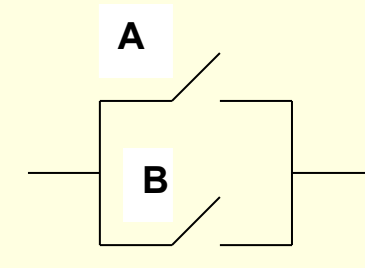

Логическая операция НЕ (инверсия) реализуется через контактную схему электромагнитного реле.

 Логические схемы – схемы, выполняющие операции преобразования: запоминания, пересылки двоичных битов информации в компьютере Логический элемент (вентиль) – часть электронной логической схемы, которая выполняет элементарную логическую операцию. К элементарным логическим операциям реализуемым на логических микросхемах относятся операции: и, или, не, и-или, и-не, или-не, и-или-не и др.

Логический элемент И - конъюнктор.&

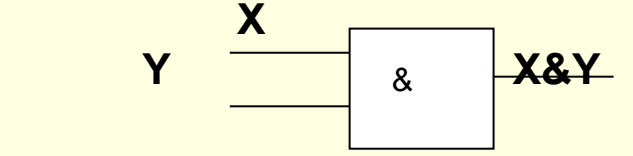

Логический элемент ИЛИ – дизъюнктор.

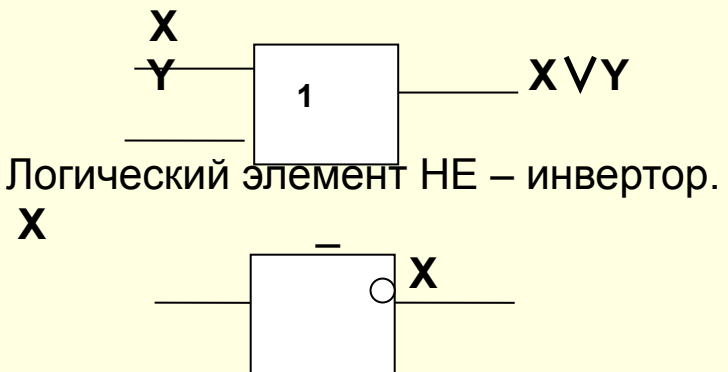

&

## Задания:

Упростить логическое выражение.

Построить таблицу истинности.

Построить логическую схему.

Показать. Что схема работает в соответствии с таблицей истинности.

Выражение:  $F = A&B + B&C$ 

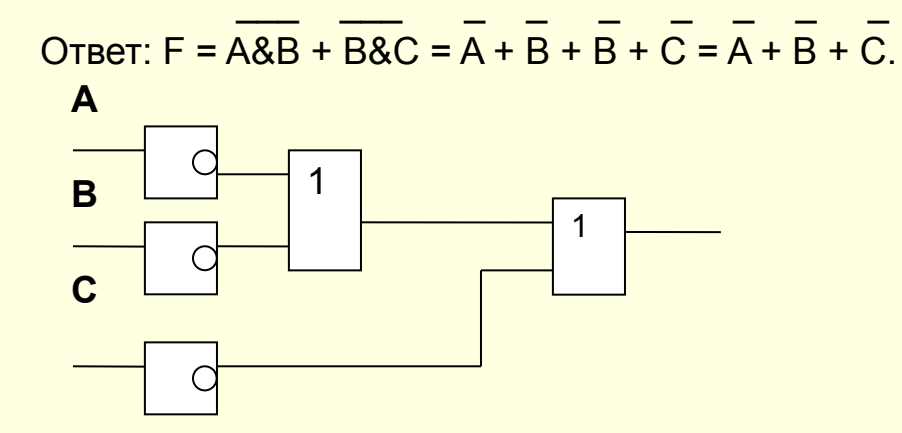

Задание для самостоятельной работы:

 \_\_\_\_\_\_\_\_\_ \_ \_\_\_\_\_\_\_\_ \_\_ \_\_\_\_\_ \_\_ 1)  $F = X8Y + Y8Z + Z8X = Y8(X + Z) + Z8X = Y + X + Y + Z8X =$ \_ \_ \_ \_ \_ \_ \_ \_ \_ \_ \_  $Y + X8Z + Z8X = Y + X8(Z + Z) = Y + X$ 

2)  $F = A&B + D + \neg(A + \neg B) = A&B + D + \neg A&B = B& (A + \neg A) + D = B + D.$ 

Упростить электрическую схему и построить электрическую и логическую схемы результата.

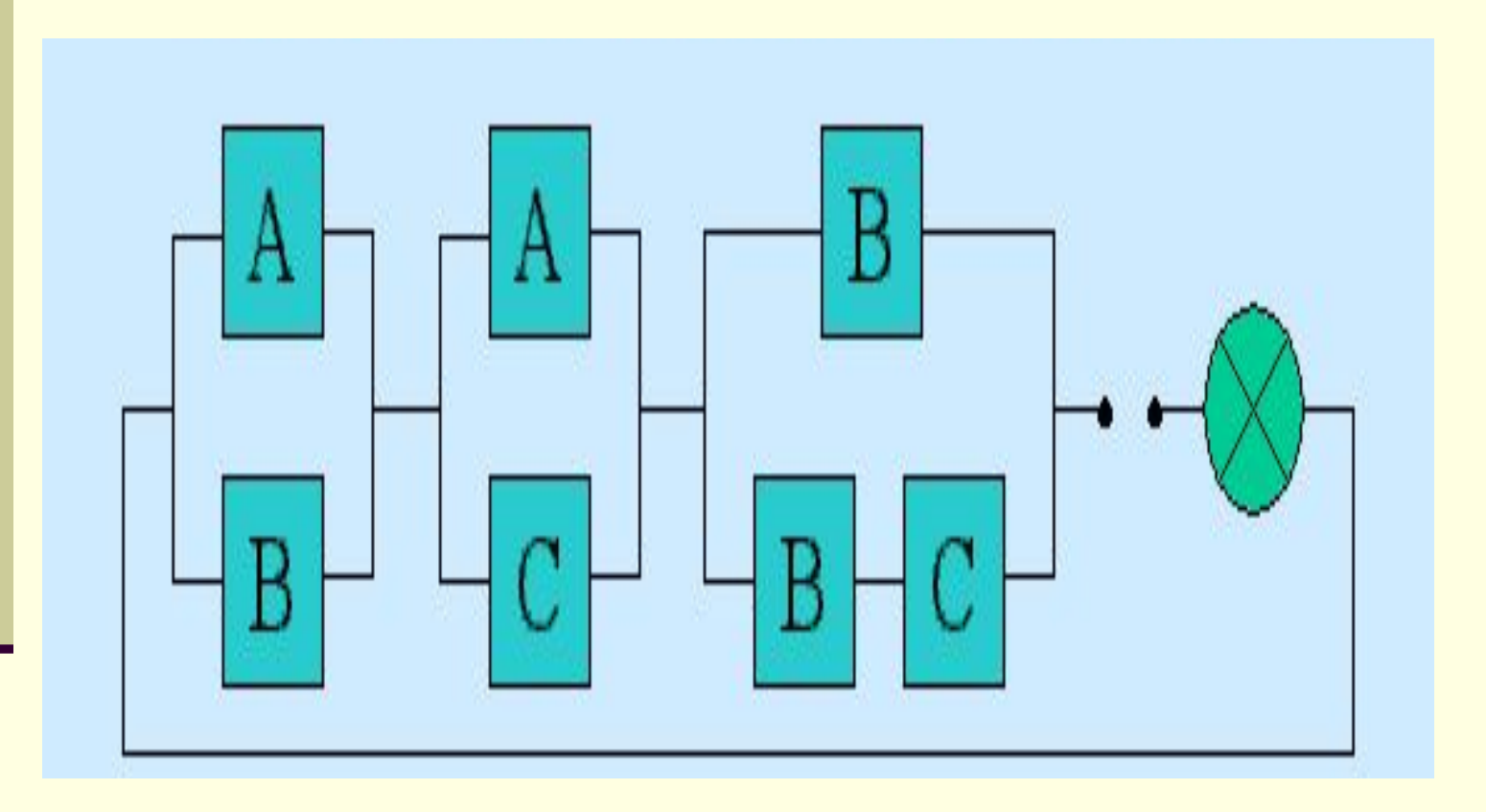

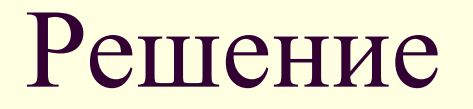

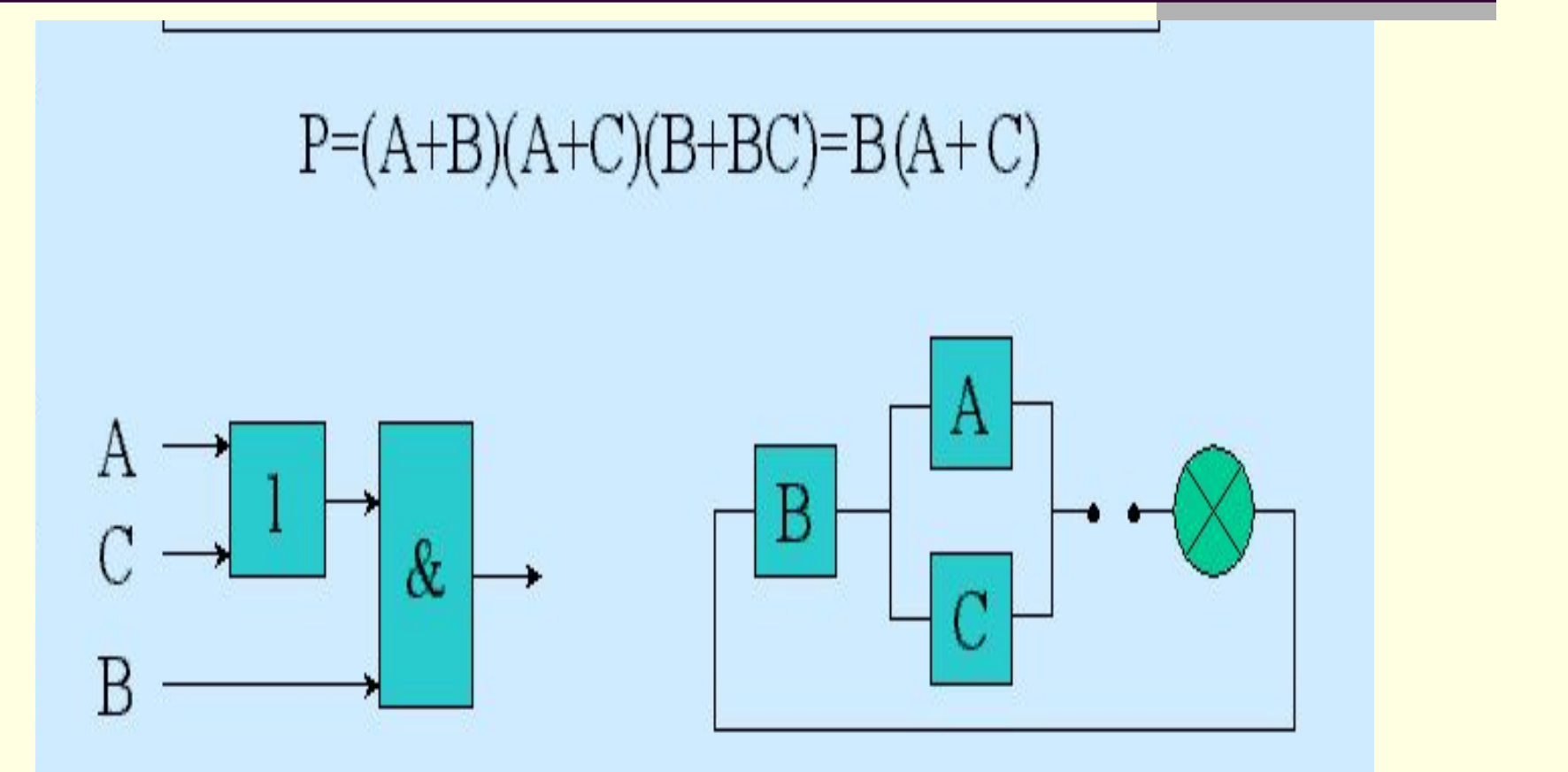

 Алгебра логики дала в руки конструктора мощное средство разработки, анализа и совершенствования логических схем. Гораздо проще, быстрее и дешевле изучать свойства и доказывать правильность работы схемы с помощью выражающей ее формулы, чем создавать реальное техническое устройство. Именно в этом состоит смысл математического моделирования.

## Сумматор -

### это электронная логическая схема, выполняющая суммирование двоичных чисел.

В целях максимального упрощения работы компьютера все многообразие математических операций в процессоре сводится к сложению двоичных чисел. Поэтому главной частью процессора является сумматор, который обеспечивает такое сложение. При сложении двоичных чисел образуется сумма в данном разряде, при этом возможен перенос в старший разряд. Обозначим слагаемые A и B, сумму S и перенос Р. Построим таблицу сложения одноразрядных двоичных чисел с учетом переноса в старший разряд.

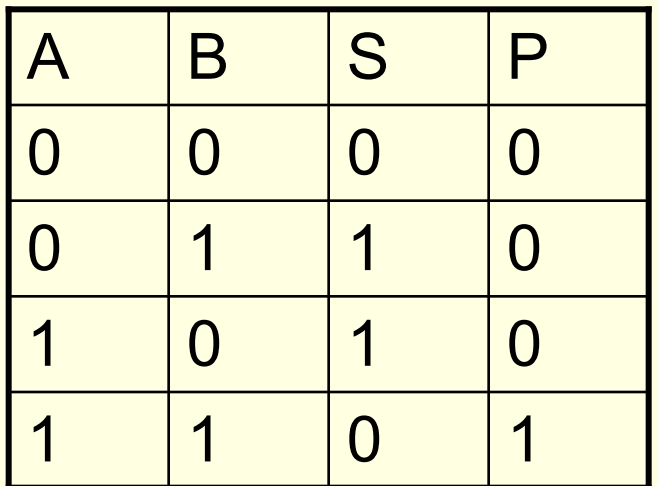

Составим булево выражение по этой таблице:

$$
S = \overline{A} \& B + A \& \overline{B}; \quad P = A \& B
$$
  
Упростим формулу для S:

$$
\overline{A} \& B = \overline{A} \& A + \overline{A} \& B = \overline{A} \& (A + B),
$$

$$
\overline{A\&B} = A\&\overline{B} + B\&\overline{B} = \overline{B}\&(A + B).
$$

 $S = \overline{A} \&B + A \&\overline{B} = \overline{A} \&(A + B) + \overline{B} \&(A + B) =$ 

 $(A + B)$  & $(A + B) = (A + B)$ & $A$ &B.

# Схема сумматора

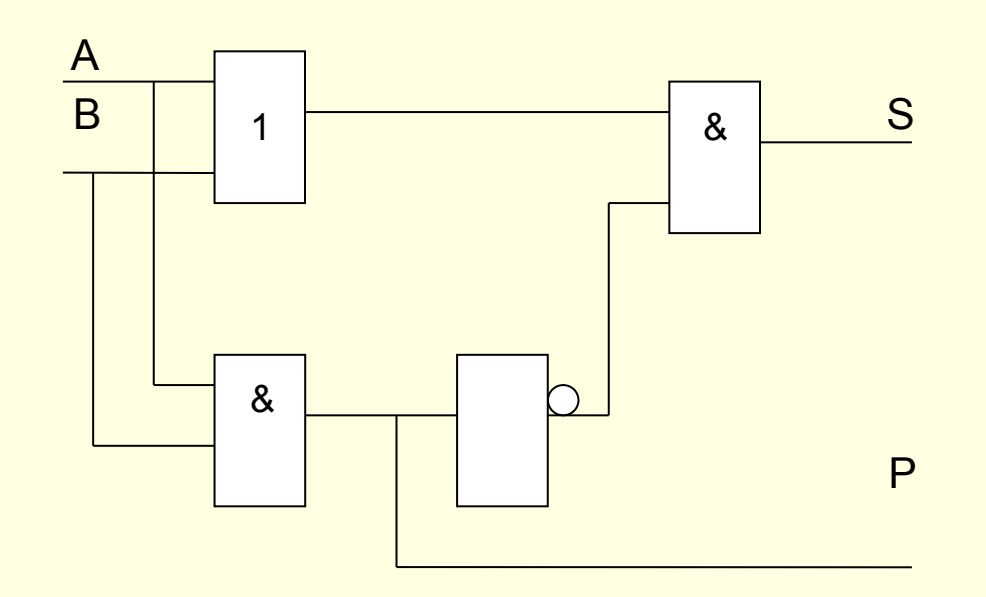

# **Триггер. Регистры.**

Триггер – устройство памяти компьютера для хранения одного бита информации.

Это устройство позволяет запоминать, хранить и считывать информацию. Триггер может находиться в одном из двух устойчивых состояний, которые соответствуют логической»1» и логическому «0». Триггер способен почти мгновенно переходить из одного электрического состояния в другое и наоборот. Самый распространенный триггер – SR-триггер ( S и R от английских слов set – установка, reset – сброс). Он имеет два входа S и R, два выхода Q и ¬Q. На каждый из входов подаются входные сигналы в виде кратковременных импульсов «1», отсутствие импульса – «0». Для построения триггера достаточно двух логических элементов «ИЛИ» и двух элементов «НЕ».

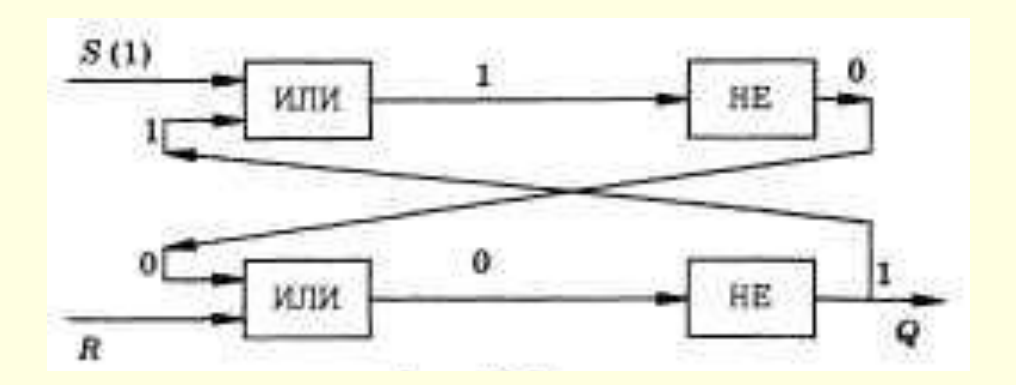

#### Запрещено

При подаче сигнала на вход S триггер переходит в устойчивое единичное состояние.

При подаче сигнала на вход R триггер сбрасывается в устойчивое нулевое состояние.

При отсутствии входных сигналов триггер сохраняет тот сигнал, который был установлен входным импульсом.

Если на два входа подан сигнал, то появляется неоднозначный результат, поэтому такая комбинация запрещена.

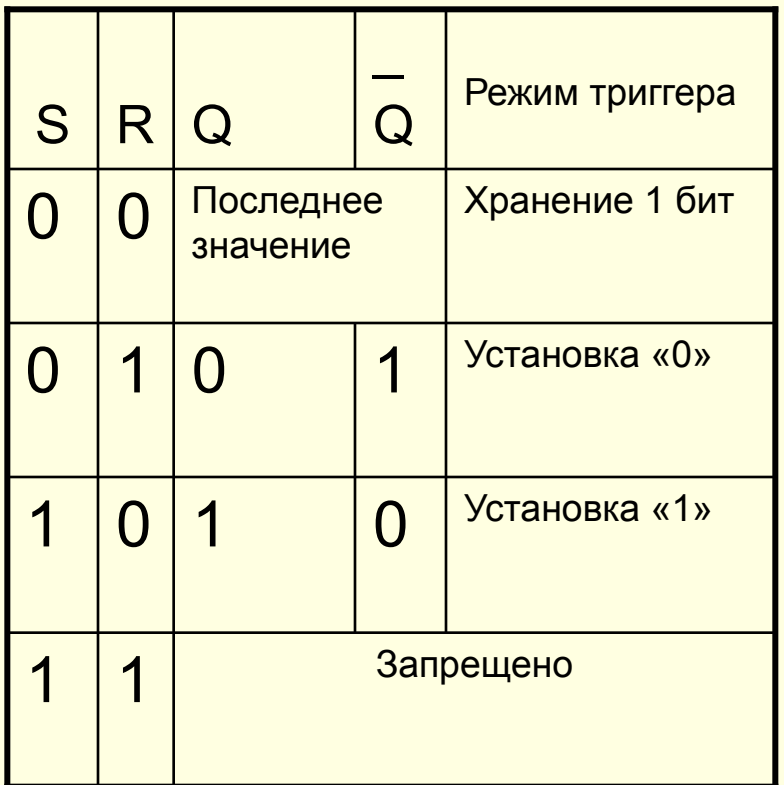

## Регистр

– это устройство, предназначенное для хранения многоразрядного двоичного числового кода, которым можно представлять и адрес, и команду, и данные. Если в регистр входит N триггеров, то можно запомнить N бит информации. Регистры содержатся в различных вычислительных узлах компьютера – процессоре, периферийных устройствах и т.д.